## **2018-03-05 - ISDA Team - Stand-up Meeting Notes**

## **NEW WEEK NEW GOALS NEW CHALLENGES CONTINUED SUCCESS**

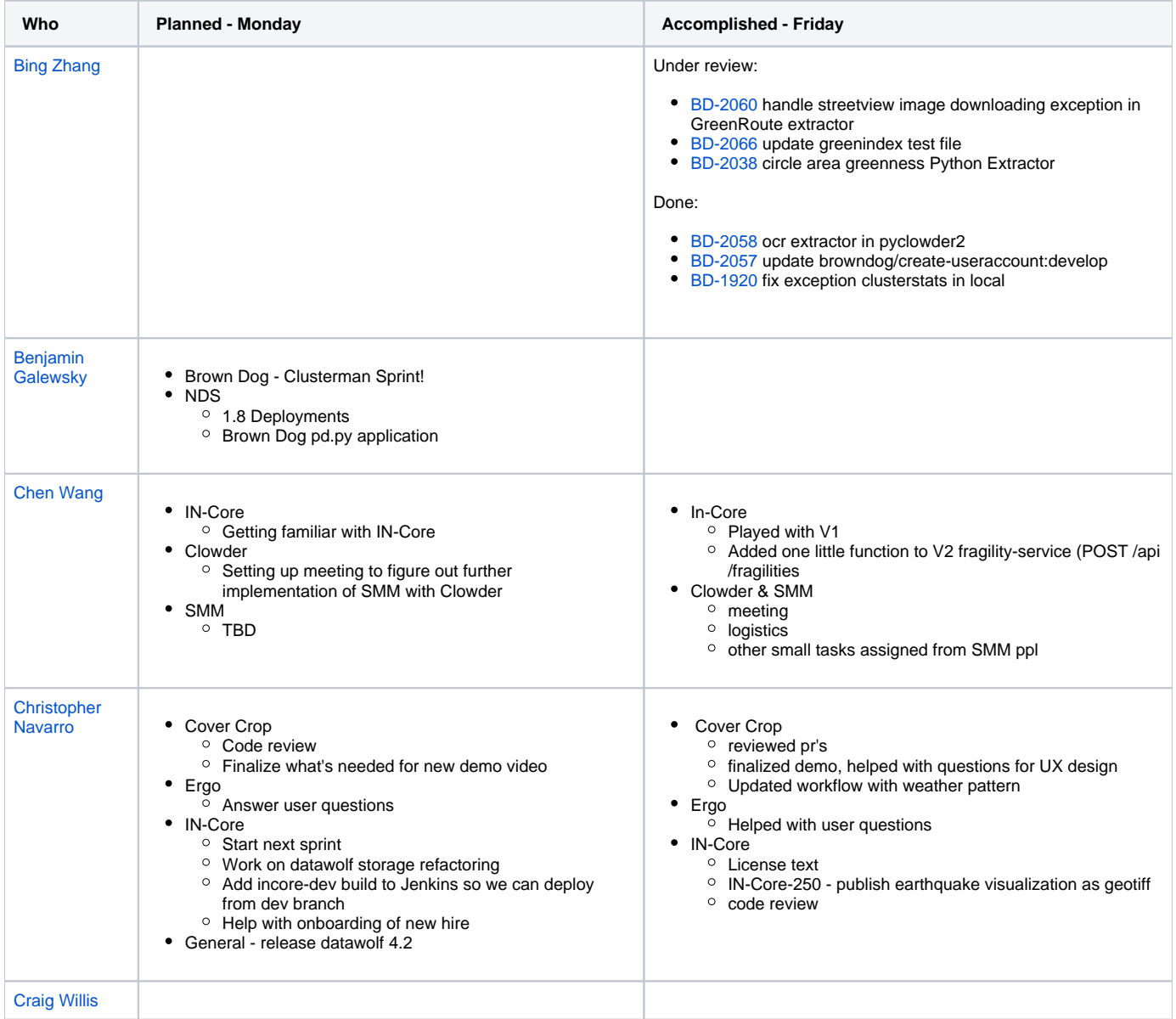

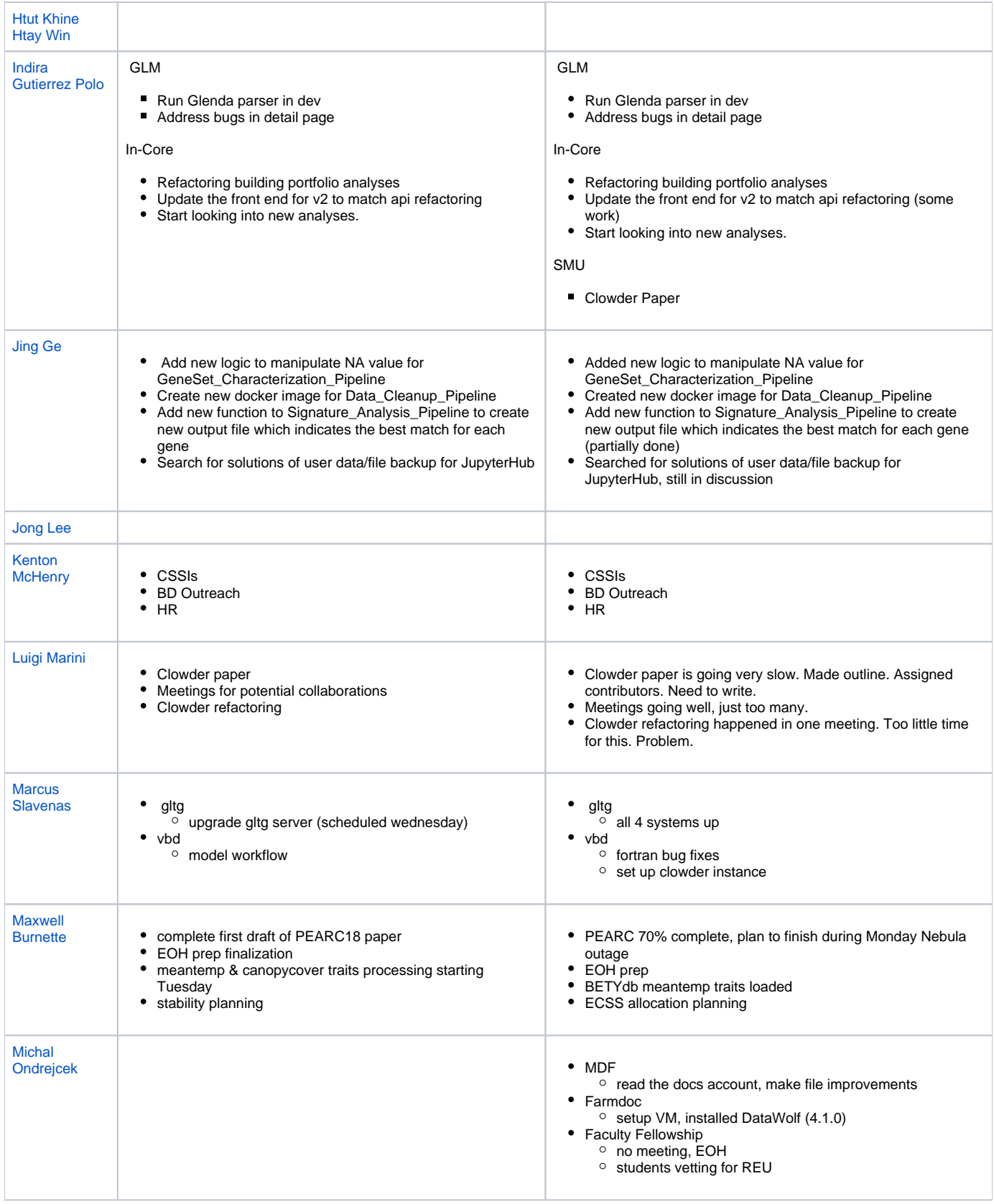

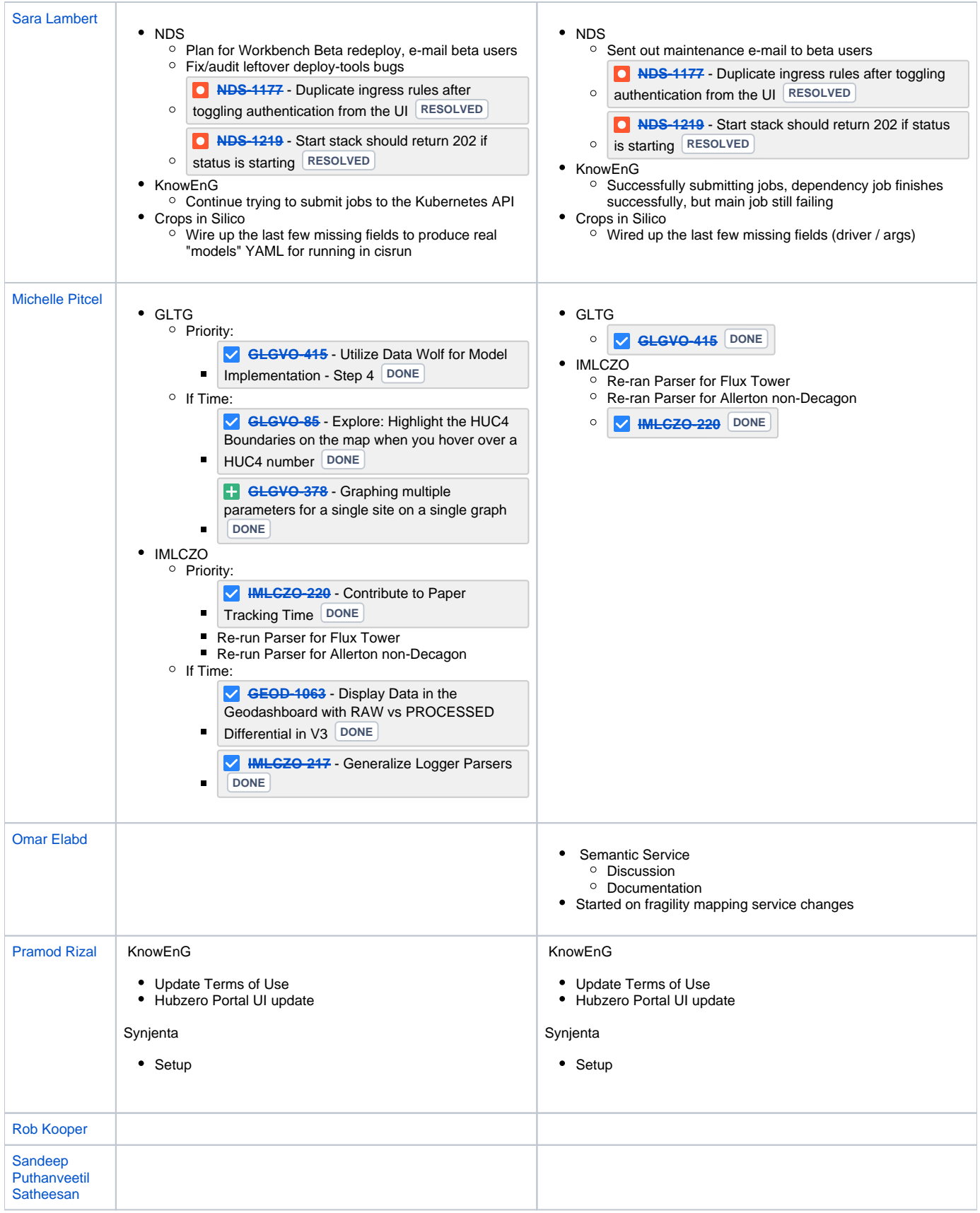

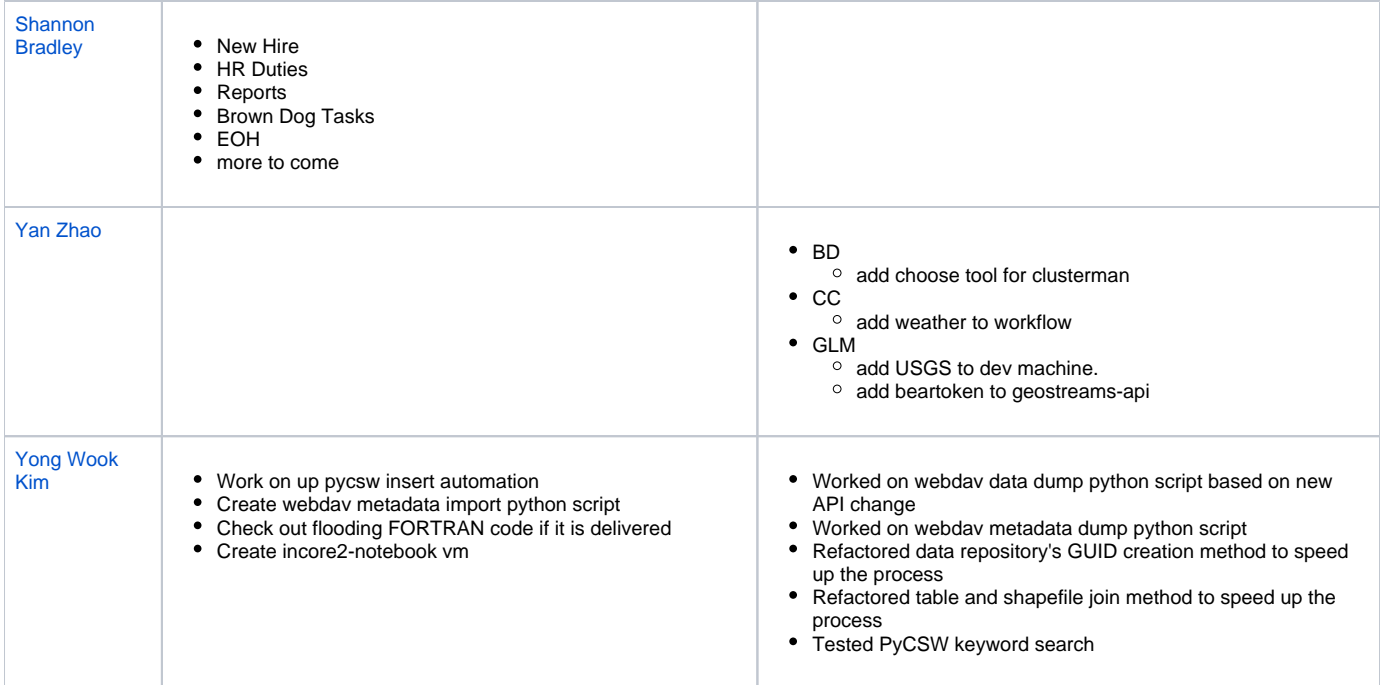